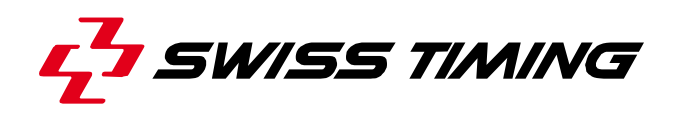

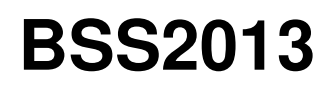

**WinBPM in WSB Events Quickstart Manual** 

Version 1.0 Edition November 2013

#### **Documentation Updates**

Swiss Timing Ltd. reserves the right to make improvements in the products described in this documentation at any time without prior notice. Furthermore, Swiss Timing Ltd. reserves the right to revise this documentation in its content at any time and without any obligation to notify any person or organization of such revision.

#### **Disclaimer**

The information provided in this documentation has been obtained from sources believed to be reliable, accurate and current. However, Swiss Timing Ltd. makes no representation or warranty, express or implied, with respect, but not limited to, the completeness, accuracy, correctness and actuality of the content of this documentation. Swiss Timing Ltd. specifically disclaims any implied warranty of merchantability, quality and/or fitness for any particular purpose. Swiss Timing Ltd. shall not be liable for errors contained in this documentation or for incidental or consequential damages in connection with the supply, performance or use of this documentation.

#### **Copyright**

© Swiss Timing Ltd..

All rights reserved.

This documentation may not, as a whole or in part, be copied, translated, reproduced, transmitted or reduced and/or stored to any electronic medium or machine-readable form without the prior written consent of Swiss Timing Ltd..

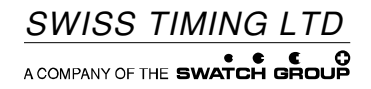

Wiesenring 11 Phone +49 341 46 21 100<br>ipzig. Germany Fax +49 341 46 21 400 www.swisstiming.com office@st-sportservice.com

# **TABLE OF CONTENTS**

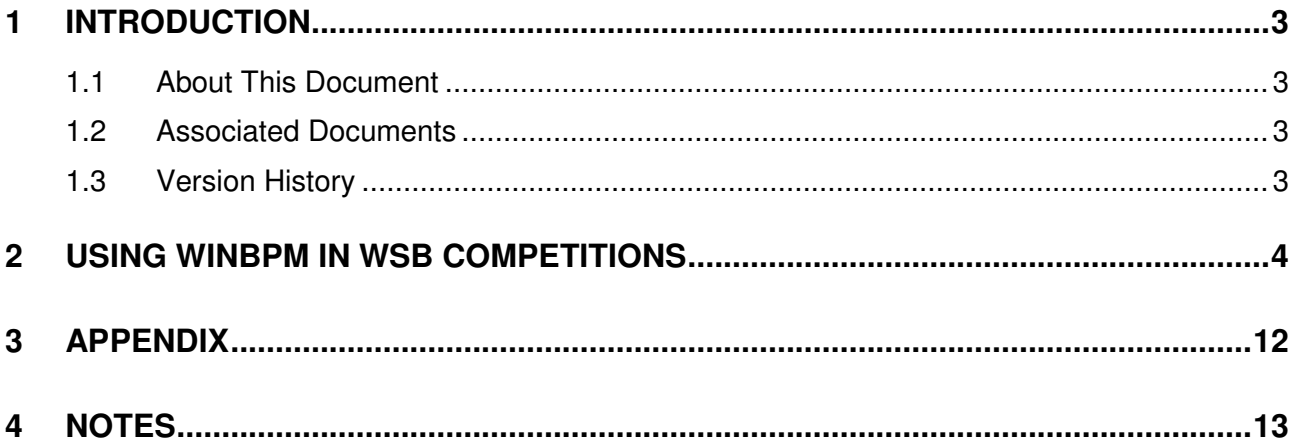

## **1 INTRODUCTION**

### **1.1 About This Document**

This document contains a short description (Quickstart manual) for the use of the Scoring System for WSB.

This Quickstart manual is not valid as an official end-user document.

A disclosure to third parties must be authorized by the respective project leader or head of department at SWISS TIMING.

### **1.2 Associated Documents**

(delete paragraph if not necessary)

### **1.3 Version History**

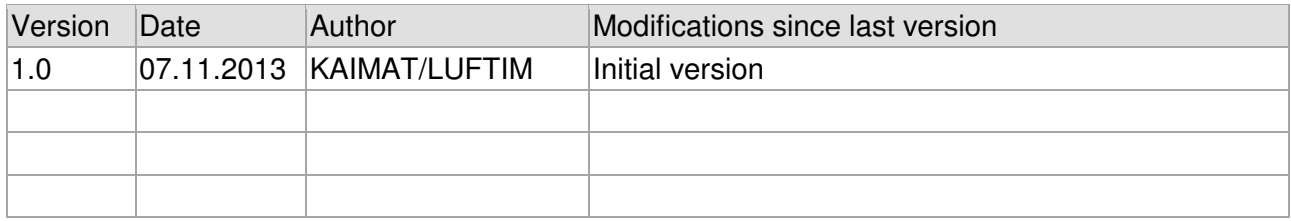

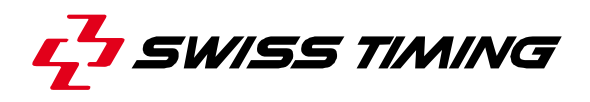

## **2 USING WINBPM IN WSB COMPETITIONS**

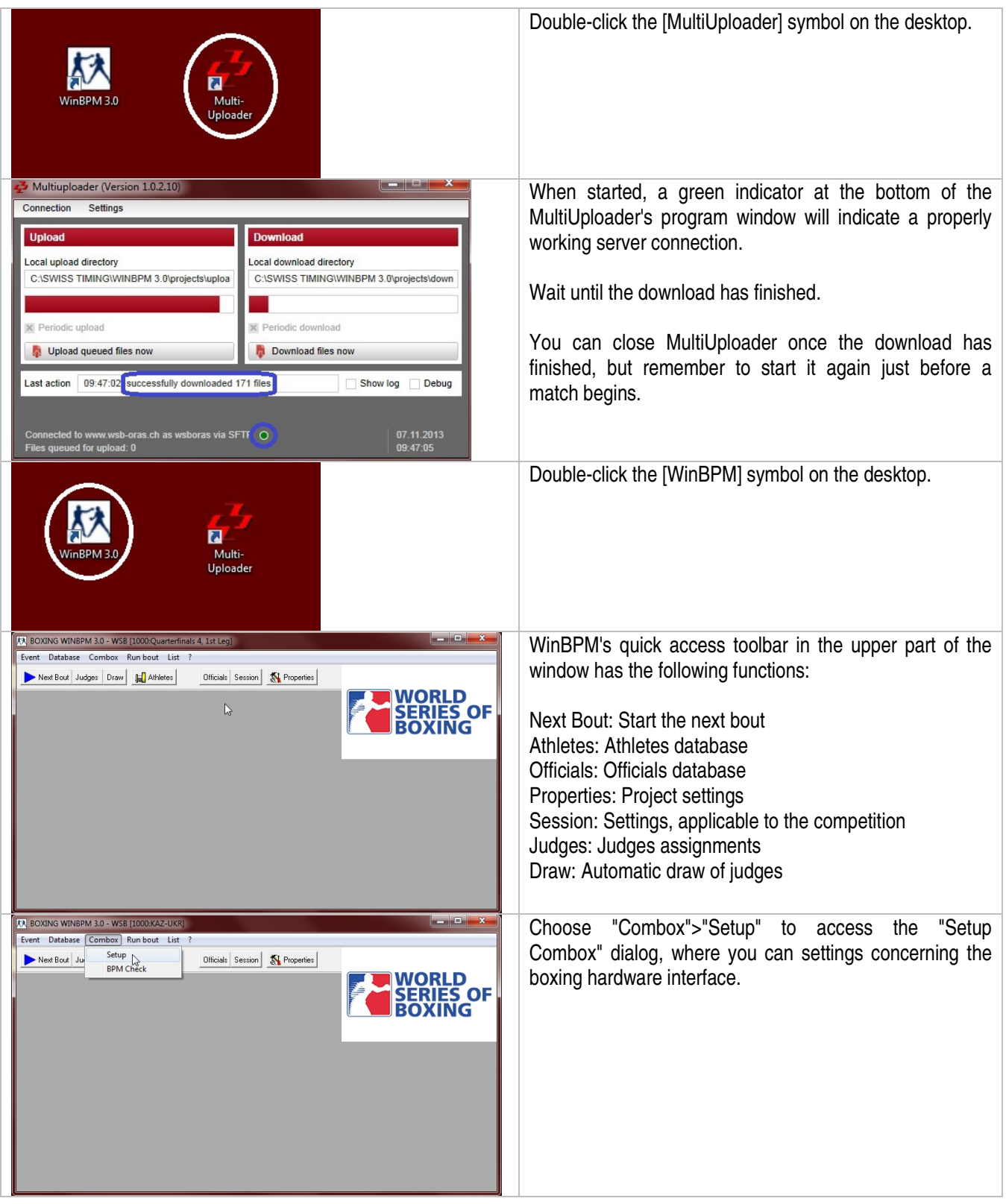

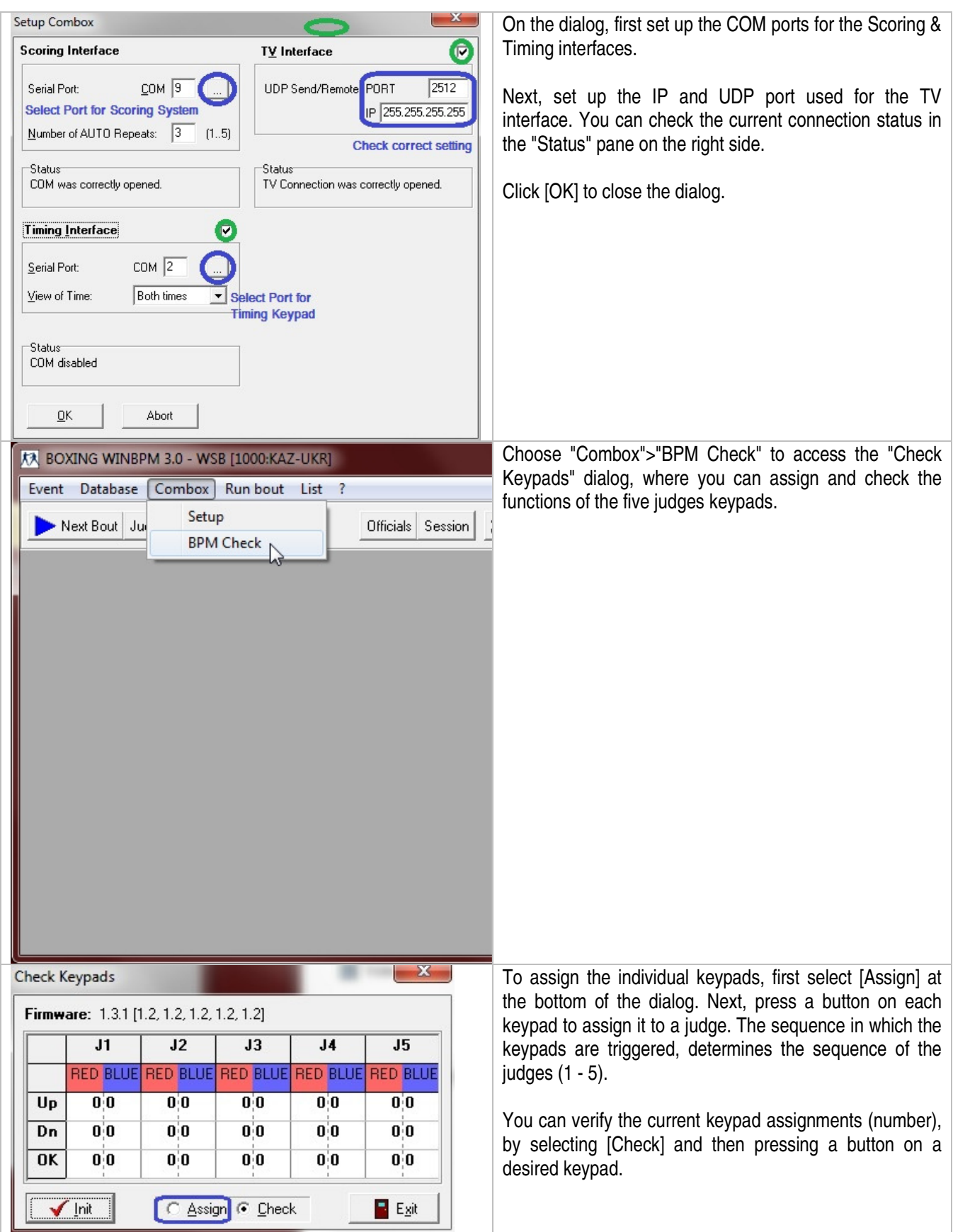

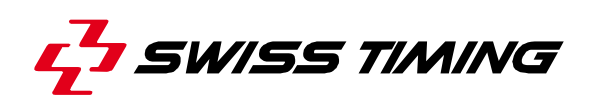

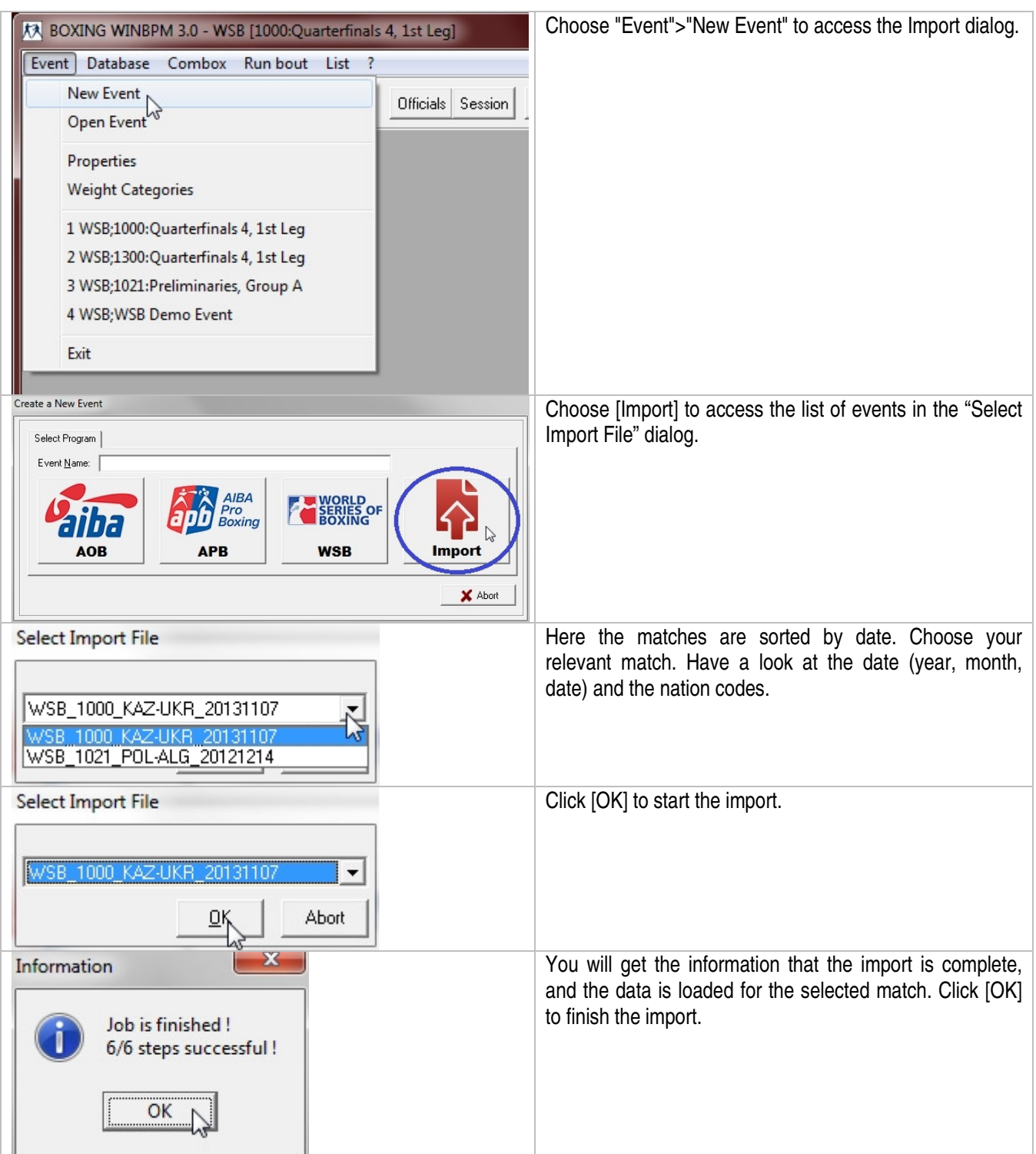

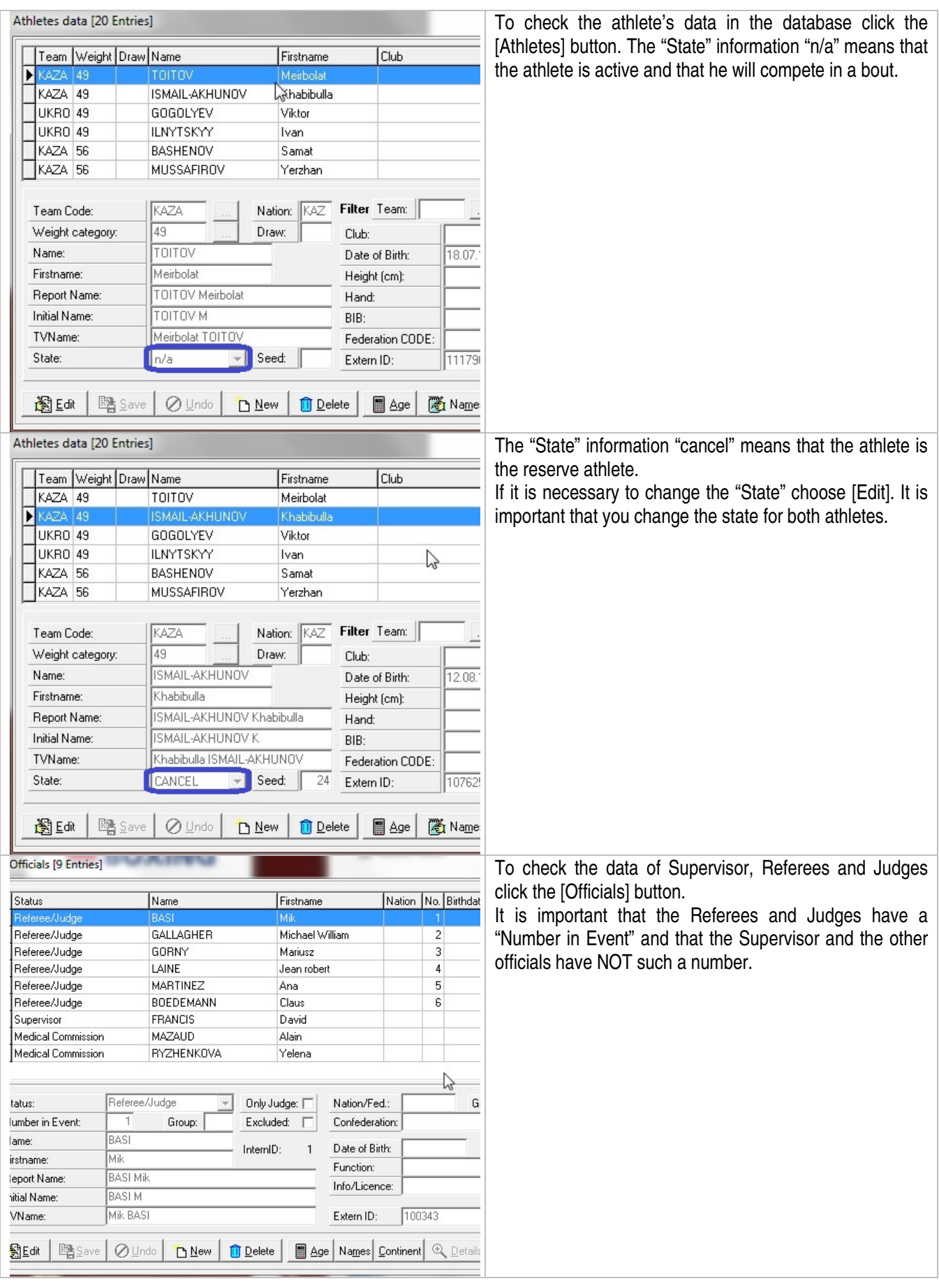

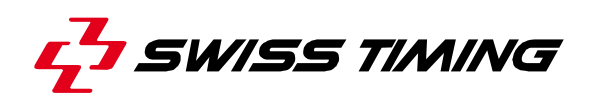

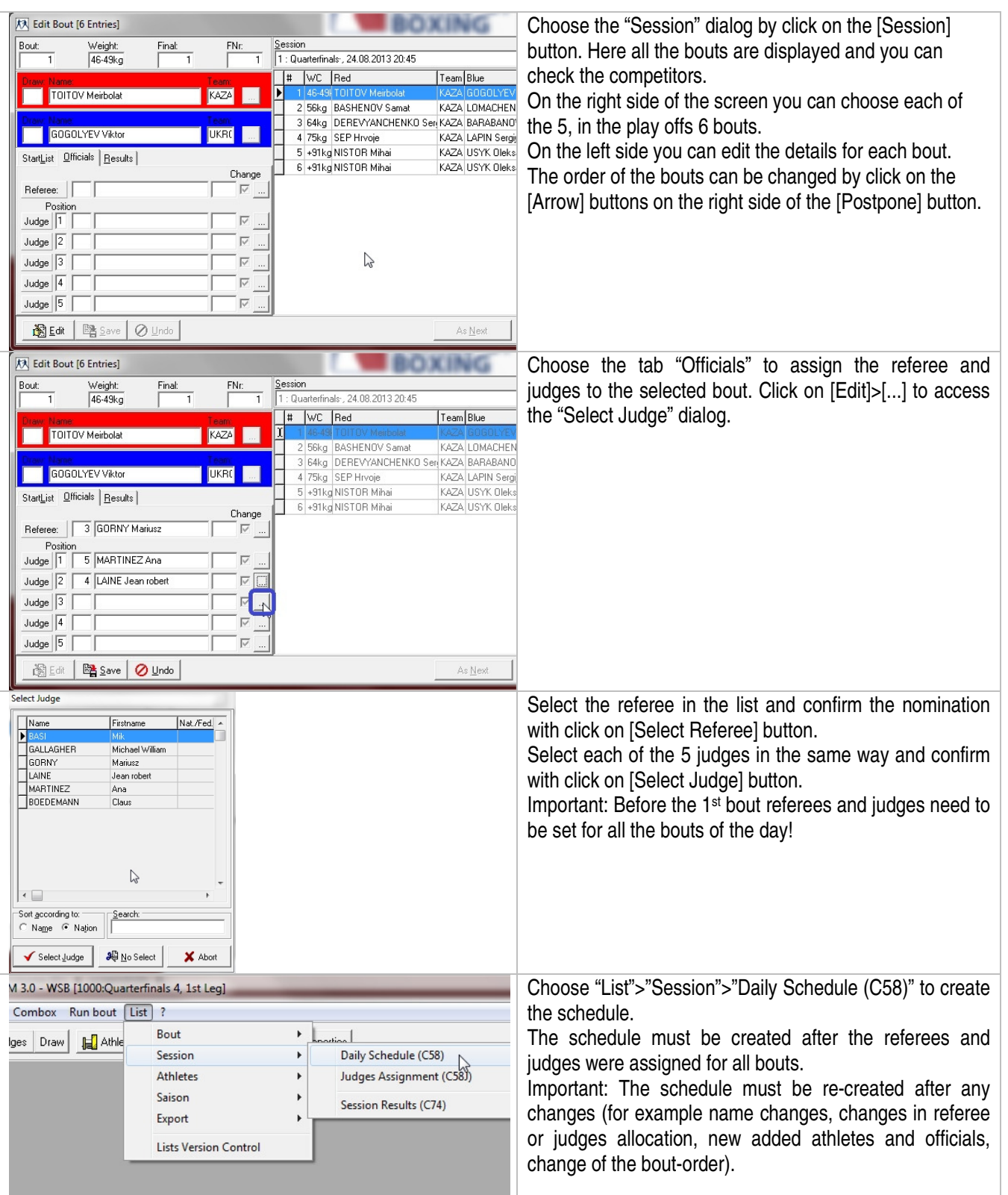

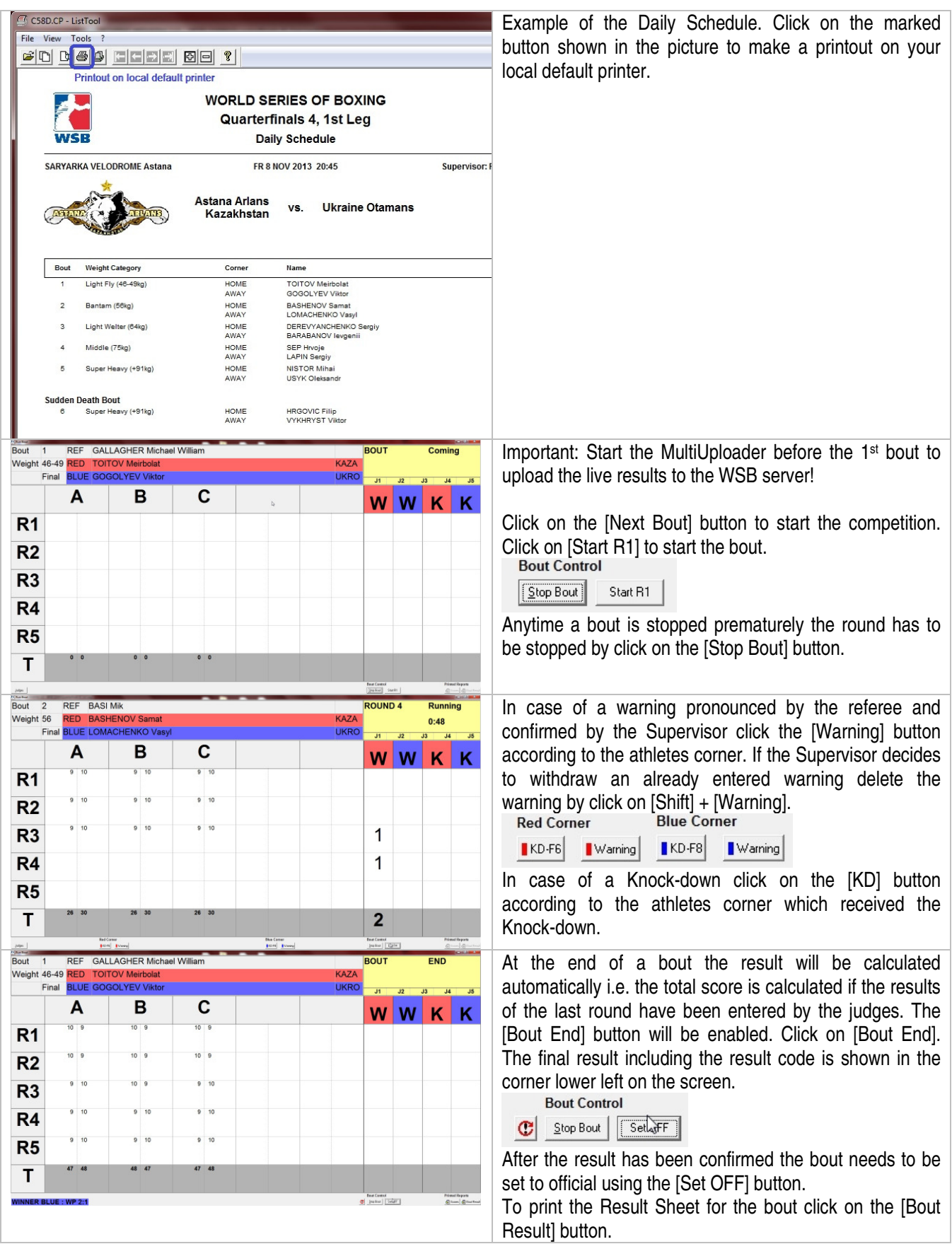

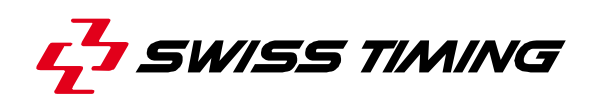

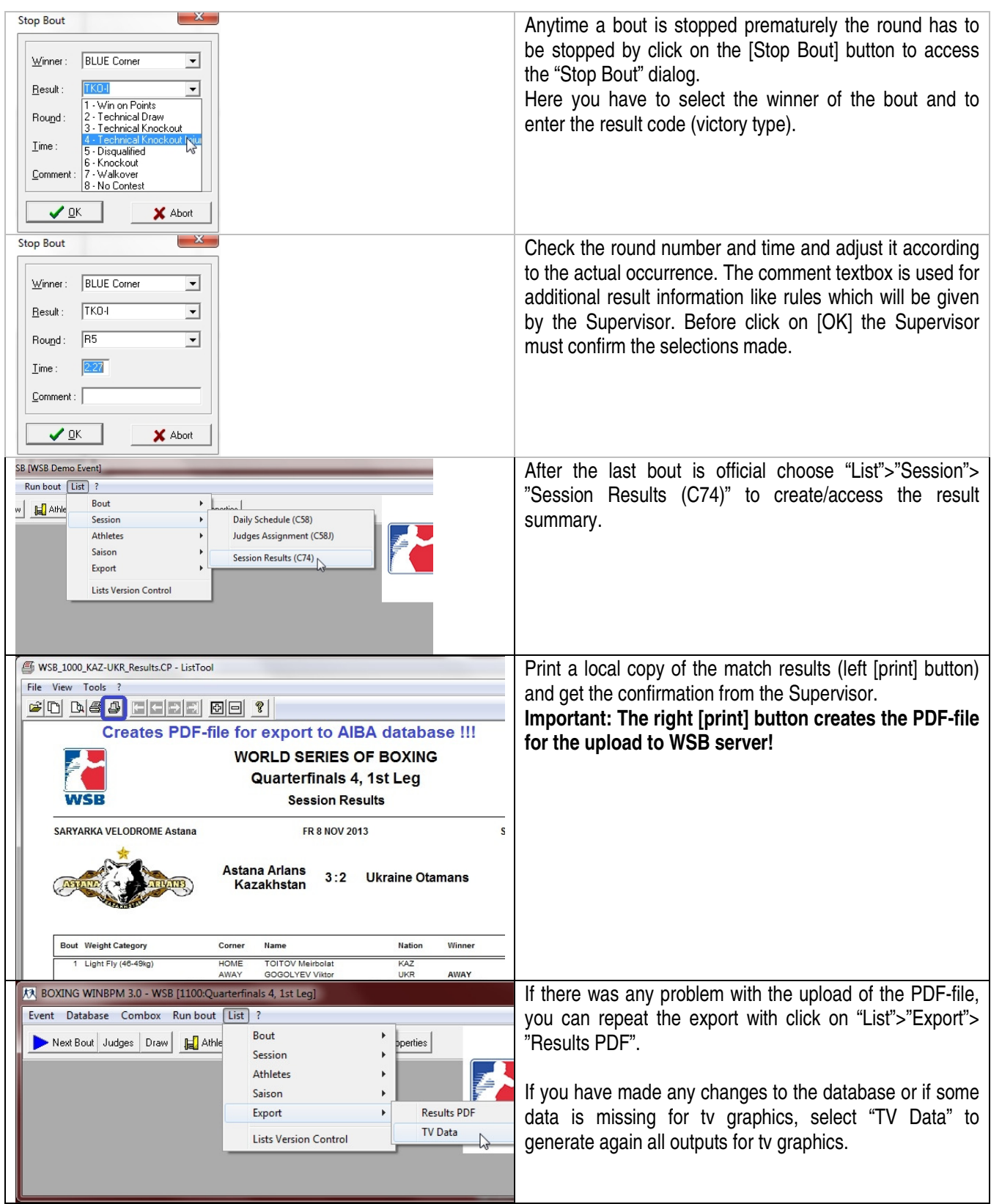

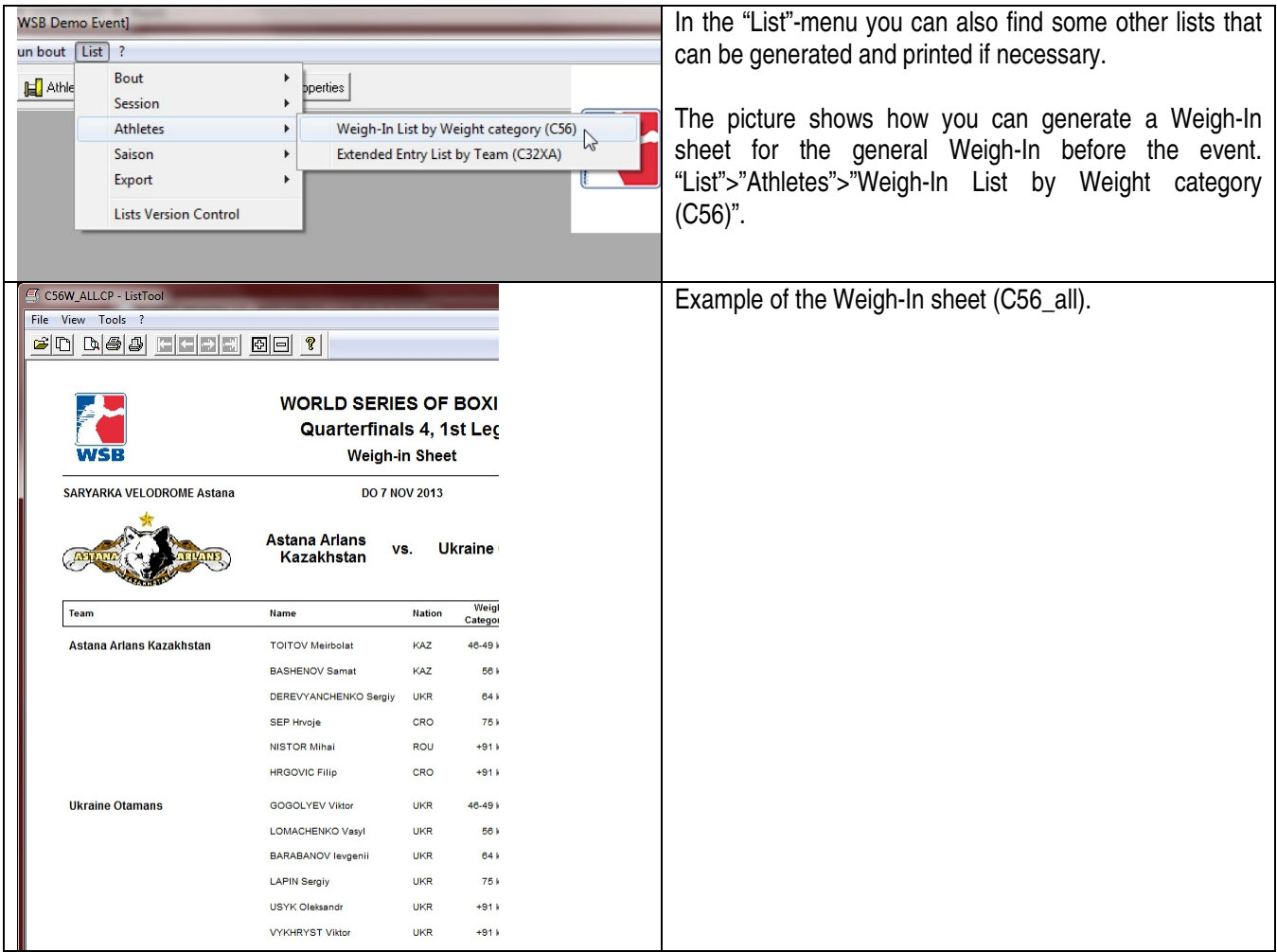

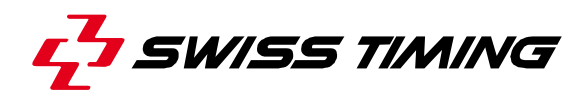

## **3 APPENDIX**

### **4 NOTES**

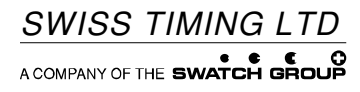

Wiesenring 11 Phone +49 341 46 21 100 D-04159 Leipzig, Germany Fax +49 341 46 21 400 Wiesenring 11 Phone +49 341 46 21 10<br>D-04159 Leipzig, Germany Fax +49 341 46 21 40<br>www.swisstiming.com office@st-sportservice.com